# MODELLO DI DICHIARAZIONE – ALL. "A"

### FAC-SIMILE DI ISTANZA DI PARTECIPAZIONE

(da redigere in carta bollata e accompagnata da fotocopia di un documento di identità personale del sottoscrittore)

> Spett.le AZIENDA U.S.L. - IMOLA U.O. Patrimonio e Tecnologie Impiantistiche P.le Giovanni dalle Bande Nere n. 11 40026 Imola (BO)

OGGETTO: Pubblico incanto per l'affidamento del contratto aperto dei lavori di Manutenzione degli impianti elettrici ed elettronici dell'Azienda USL di Imola.

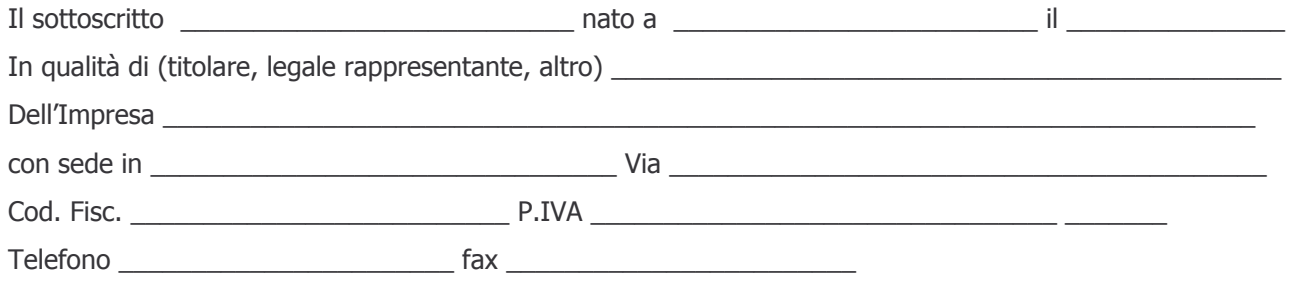

A tal fine, ai sensi della normativa di cui al DPR 445/2000, consapevole delle sanzioni penali previste dall'art.

76 del suddetto Decreto, per le dichiarazioni mendaci e le ipotesi di falsità in atti, sotto la propria responsabilità

#### **DICHIARA**

- di aver preso esatta cognizione della natura dell'appalto e dei luoghi ove esso verrà eseguito, nonché di tutte le condizioni generali e particolari che possono influire sulla sua esecuzione e sulla determinazione dei prezzi relativi;
- di aver preso visione e di accettare, senza alcuna condizione o riserva, tutte le norme e disposizioni contenute nel Bando di gara, nel Disciplinare di gara, nonché nel Capitolato Speciale d'appalto ed in tutti gli altri documenti facenti parte della gara in oggetto;
- di essersi recato sul posto ove debbono eseguirsi i lavori e di aver preso conoscenza delle condizioni locali e contrattuali e degli oneri compresi quelli eventuali relativi alla raccolta, trasporto e smaltimento dei rifiuti e/o residui di lavorazione, nonché degli obblighi relativi alle disposizioni in materia di sicurezza, di assicurazione, di condizioni di lavoro e previdenza e assistenza in vigore;
- di aver tenuto conto, nel formulare la propria offerta, di eventuali maggiorazioni che dovessero intervenire durante l'esecuzione dei lavori, rinunciando fin da ora a qualsiasi azione o eccezione in merito:
- di aver accertato l'esistenza e la reperibilità sul mercato dei materiali e mano d'opera da impiegare nei lavori, in relazione ai tempi previsti per l'esecuzione degli stessi, secondo il disposto dell'art. 10 del capitolato Speciale di gara;
- di avere regolare posizione contributiva secondo la normativa vigente;
- di impegnarsi a rispettare, qualora aggiudicatario, i contratti collettivi nazionali di lavori di settore e gli accordi integrativi in vigore;
- di essere disponibile ad iniziare i lavori in oggetto entro 10 gg dalla data della lettera di aggiudicazione;
- la disponibilità a fornire un servizio **di pronto intervento su chiamata nei giorni feriali** (prefestivi

compresi) **dalle ore 7 alle ore 19**, inviando personale tecnico idoneo, istruito e abilitato, per la riparazione di guasti, malfunzionamenti, interruzioni del funzionamento degli impianti, ecc...e garantire il tempo di intervento - successivo alla chiamata - non superiore ai 40 minuti.

- la disponibilità ad attivare su espressa richiesta dell'AUSL di Imola un servizio **di pronto intervento** su chiamata in orari "notturni" (dalle ore 19 alle ore 7 del mattino successivo) e festivi (dalle ore **7 alle ore 7** del mattino successivo), inviando personale tecnico idoneo, istruito e abilitato, per la riparazione di guasti, malfunzionamenti, interruzioni del funzionamento degli impianti, ecc...e garantire il tempo massimo di intervento successivo alla chiamata non superiore ai 40 minuti.
- a disponibilità a fornire **un servizio di manutenzione periodica degli impianti di illuminazione di** emergenza posti nelle varie sedi e presidi dell'AUSL di Imola. Gli interventi dovranno verificare nel tempo funzionalità ed efficienza di tutto il sistema, in particolare, garantire che le capacità funzionali dei componenti dell'impianto non siano diminuite rispetto agli standards di targa. Le operazioni dovranno essere svolte da parte di personale tecnico idoneo e specializzato.
- La disponibilità, su richiesta della D.L., a garantire la presenza contemporanea (presso le varie sedi in cui sono da eseguirsi i lavori) di più tecnici dipendenti, fino a un massimo di 10 unità.
- (nel caso di impresa che occupa più di 35 dipendenti e per quelle che occupano da 15 a 35 dipendenti, che abbiano effettuato una nuova assunzione dopo il 18.01.2000): di essere in regola con le norme che disciplinano il diritto al lavoro dei disabili;
- (nel caso di impresa che occupa non più di 15 dipendenti o da 15 a 35, che non abbiano effettuato assunzioni dopo il 18.01.2000): di non essere assoggettato agli obblighi di assunzione obbligatoria di cui alla Legge 68/99;
- che l'Impresa è in possesso dei requisiti d'ordine generale di cui all'art. 17, commi 1 e 3, del DPR 34/2000, come indicato e sottoscritto nello schema di dichiarazione contrassegnato con la lettera "C";
- di essere in possesso di adeguata capacità economico-finanziaria e tecnico-organizzativa secondo i parametri fissati dall'art. 95 del DPR 554/99 ;
- di essere in possesso di adeguata capacità economico-finanziaria e tecnico-organizzativa pervista dalla legge n. 109/94 e s.m.i., per categorie e importi adeguati a quelli oggetto dell'appalto, secondo i parametri fissati dall'art. 95 del DPR 554/99, come indicato e sottoscritto nello schema di dichiarazione contrassegnato con la lettera "B" ;
- di non trovarsi nello stato di Impresa controllante e/o controllata ex art. 2359 del C.C.,

#### ovvero

che le Imprese con le quali sussiste una situazione di controllo ex art. 2359 C.C., sono le seguenti:

111111111111111111111111 1111111111111111111111111111 11111111111111111111111111111111

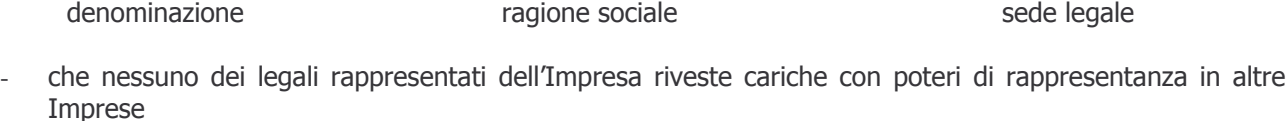

ovvero

che le Imprese in cui i legali rappresentanti rivestono cariche con poteri di rappresentanza sono le seguenti:

1111111111111111111111111111111111111111111111111111 11111111111111111111111111111111

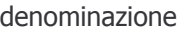

ragione sociale

iale and the sede legale

sede legale

## $($ per i Consorzi di cui all'art. 10, lett. b $)$  e c $)$ , Legge 109/94 $)$

che il Consorzio partecipa alla gara esclusivamente per le seguenti Imprese consorziate:

111111111111111111111111 1111111111111111111111111111 11111111111111111111111111111111

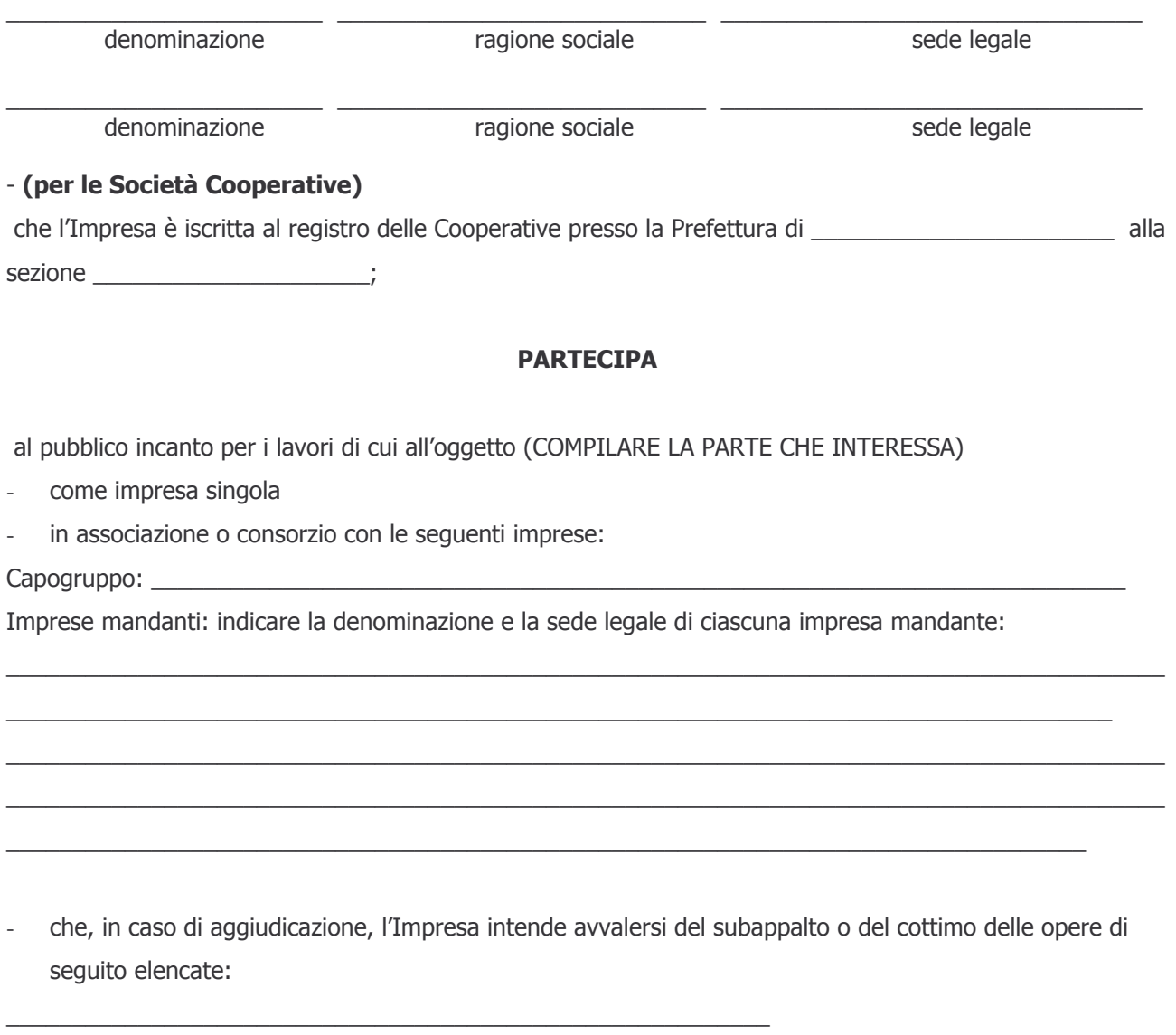

AVVERTENZE: Per i concorrenti singoli la presente istanza dovrà essere sottoscritta dal legale rappresentante. In caso di associazione temporanea già costituita, la presente domanda dovrà essere sottoscritta dalla Capogruppo e riferirsi, oltre che ad essa, anche ad ogni impresa facente parte dell'associazione. Qualora l'associazione non fosse ancora costituita, la presente domanda dovrà essere sottoscritta e presentata da tutte le imprese che formeranno la sopracitata associazione/consorzio.

Nel caso di associazioni non costituite formalmente, la presente domanda dovrà contenere una dichiarazione che, in caso di aggiudicazione della gara in oggetto, le imprese costituenti l'associazione conferiranno mandato collettivo speciale con rappresentanza ad una di esse, da indicare espressamente in questa sede, che assumerà la veste di mandataria-capogruppo, la quale stipulerà il contratto in nome e per conto proprio e delle mandanti.

 $\parallel$ 

(timbro e firma per esteso del Legale Rappresentante)

88888888888888888888888888888888888888888888888888 1111111111111111111111111111111111111111111111111111111111